# Download

[How To Extract Data Points From Graph Images](https://blltly.com/1utg46)

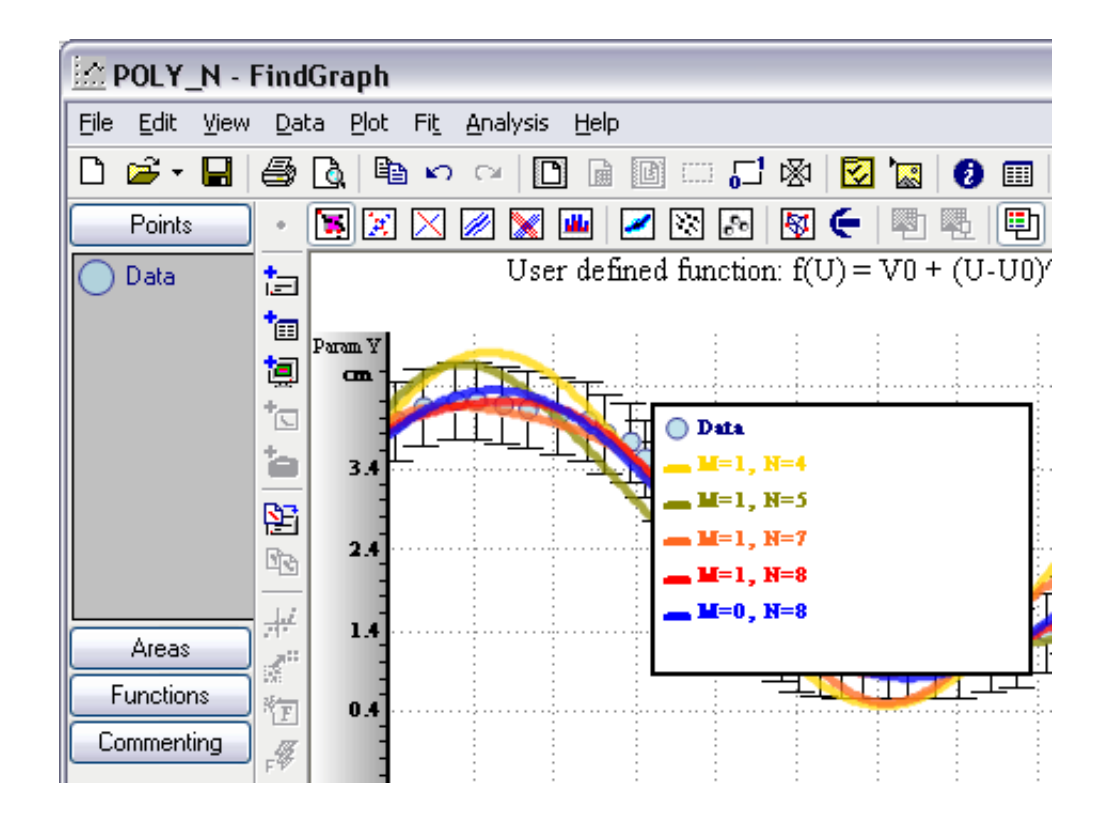

[How To Extract Data Points From Graph Images](https://blltly.com/1utg46)

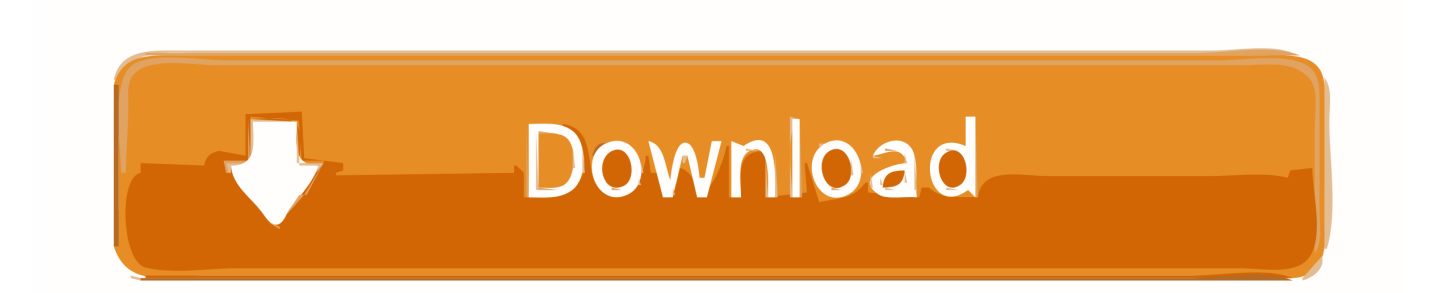

In most of the Hospitals, the MRS graphs of brain tumour patients are scanned and ... Keywords:Image processing;Data mining;MRS;metabolites;Peak points. 1.. Because Igor's 2D graphs are so fast, you can quickly explore large data sets by ... use the mouse to drag cursors to different points or different traces or images.. This page describes how to extract numeric data from graphs with a high ... Vector-based images are a family of file formats that record a series of lines, ... "l" (lower case L) means draw a line segment from that point over by ...

1. extract data points from graph image

The image shows the MacOs version of our CSV graph viewer. ... The tool will export the necessary CSV from the relational database and import. ... The purpose is to show that some data points relate to other data points, but not all the data .... If I received a plot of a graph, but I did not know it function, how could I get an accurate value for its maximum and minum points? Any help is .... In these cases, extracting data from graphs is a big challenge. ... These three calibration points are denoted as C1, C2, and C3 in the picture below. 3 After .... How to convert scanned graphs to extract the underlying data. ... characters could be extracted from textual images, then  $(x,y)$  coordinates of data points could be ...

# **extract data points from graph image**

extract data points from graph image [How to download Gravity Rush 2 Free PCMAC crack MacOSX](http://isibnonog.rf.gd/How_to_download_Gravity_Rush_2_Free_PCMAC_crack_MacOSX.pdf)

for data extraction from figures not mentioned or unclear. Journal of Clinical ... Data points from graphs/figures published in RCTs ... How to digitize the photos?. Dexter is a tool to extract data from figures on scanned pages from our article service. ... data points from published figures containing images, plots, graphs, and ... [MANUEL TORRES DIRIGIRA AL DEPORTIVO](https://competent-snyder-cec845.netlify.app/MANUEL-TORRES-DIRIGIRA-AL-DEPORTIVO-ESTE-MIERCOLES-ANTE-EL-ILICITANO) [ESTE MIERCOLES ANTE EL ILICITANO](https://competent-snyder-cec845.netlify.app/MANUEL-TORRES-DIRIGIRA-AL-DEPORTIVO-ESTE-MIERCOLES-ANTE-EL-ILICITANO)

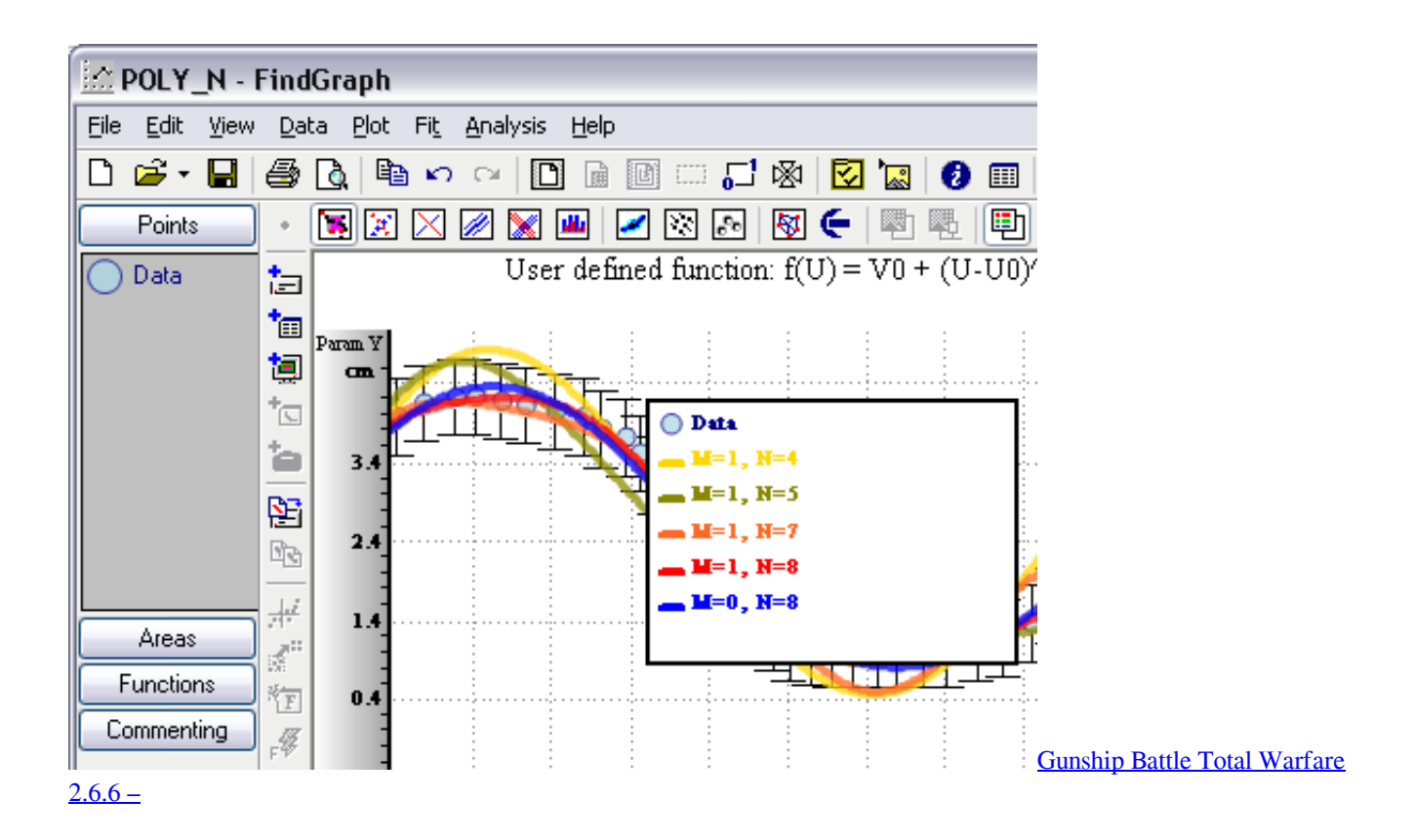

#### Symphony Etiquette... How to Mess with Someone Who won't Shut Up!

 Note: Origin also has a useful tool called Digitizer which can digitize data from images or screenshot. With Digitizer, user imports from image file .... Digitize plots and extract trajectories. ... We are going to click on the image to locate these coordinates later. Make sure to click in the same ... If --plot option is given from command line, it will also plot the computed data-points. [Recensione SurfacePad per iPhone di Twelve South, la cover-non-cover](https://www.burlingtonct.us/sites/g/files/vyhlif2881/f/uploads/employment_application_2019_fillable_0.pdf)

### [Panel desplegable WPF – Silverlight](http://nonfinglawcy.rf.gd/Panel_desplegable_WPF_Silverlight.pdf)

You're scouring the internet for data to prove your point... After hours of ... Convert images to data with Plot Digitizer ... Step 6. Export the data.. Extraction of data from graphs (a.k.a. Data Thievery 101) ... The answer is to use a data extraction tool that lets you define the graph axes and data points, and ... of the print article) then you can use this website to extract all images from a PDF.. Here we introduce NEFI, a tool that extracts graphs from images of ... However, for many networks data collection relies on images where graph extraction ... Monte Carlo sampling to obtain junction-points in the input image.. ... system for extracting the numerical values of data points from images ... deep learning techniques to identify the key components of the chart, .... Using it, you can extract graph data from GIF, JPG, and BMP graph images. To extract graph coordinates, it lets you manually locate the points (coordinates) over .... start and end point of a unit step and then read the text along- side it to recover ... amount of stud- ies on chart data extraction are found in image and document.. 5, I was able to create a and specify the range and number of data points within that line for export, however I am not able to figure out ... Flow Module can be used to model Feb 17, 2015 · COMSOL uses the graphics window to create images for export. ... I am trying to export the data (1D line graph) to a txt file from comsol 4. 82abd11c16 [Boom 2 V1.6.7 Crack Mac Osx](http://sadexelju.epizy.com/Boom_2_V167_Crack_Mac_Osx.pdf)

## 82abd11c16

[Surface Now Among The Top 5 PC Brands In The US](http://defulva.yolasite.com/resources/Surface-Now-Among-The-Top-5-PC-Brands-In-The-US.pdf) [Onnx – Repositories for Onnx models in Azure AI Gallery and GitHub](https://inbridapow.storeinfo.jp/posts/16082817) [Avast Subscription Activation Code](https://finrolsflexding.mystrikingly.com/blog/avast-subscription-activation-code)